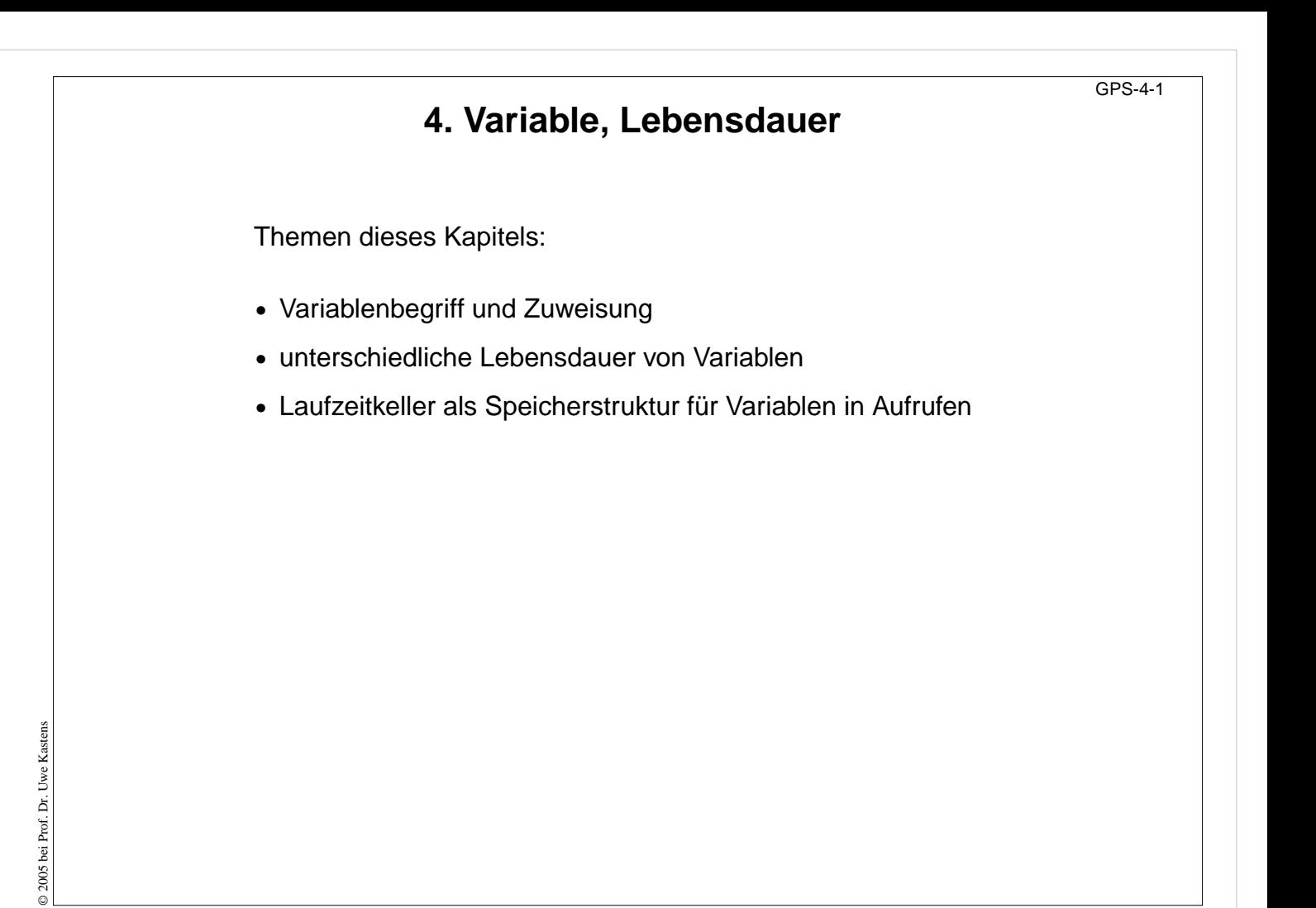

**Ziele:**

Übersicht zu diesem Kapitel

**in der Vorlesung:** Erläuterungen dazu

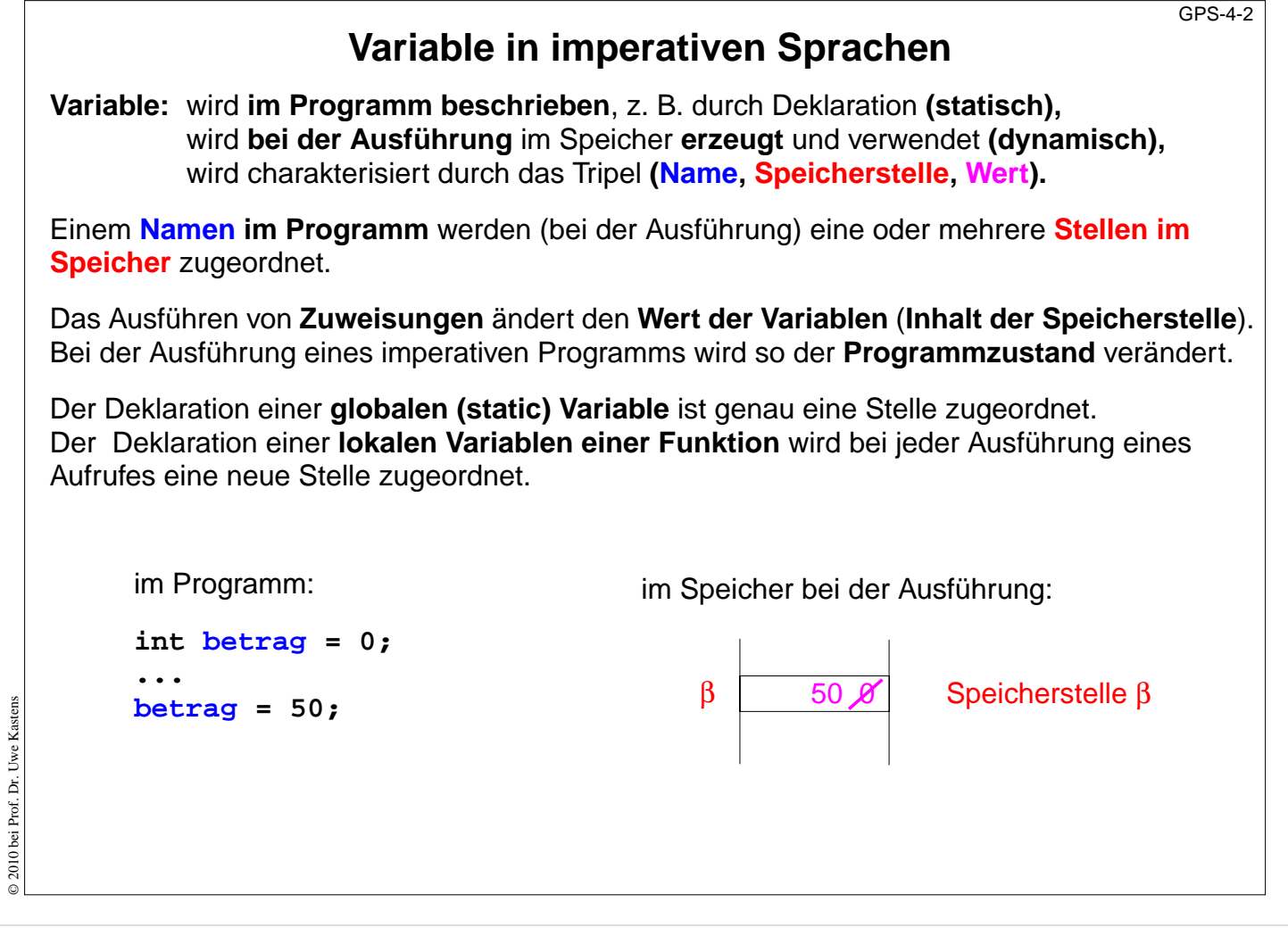

## **Ziele:**

Variablenbegriff verstehen

### **in der Vorlesung:**

• Erläuterungen zu Namen, Stelle, Wert

### **nachlesen:**

..., Abschnitt 3, 3.1, 3.2

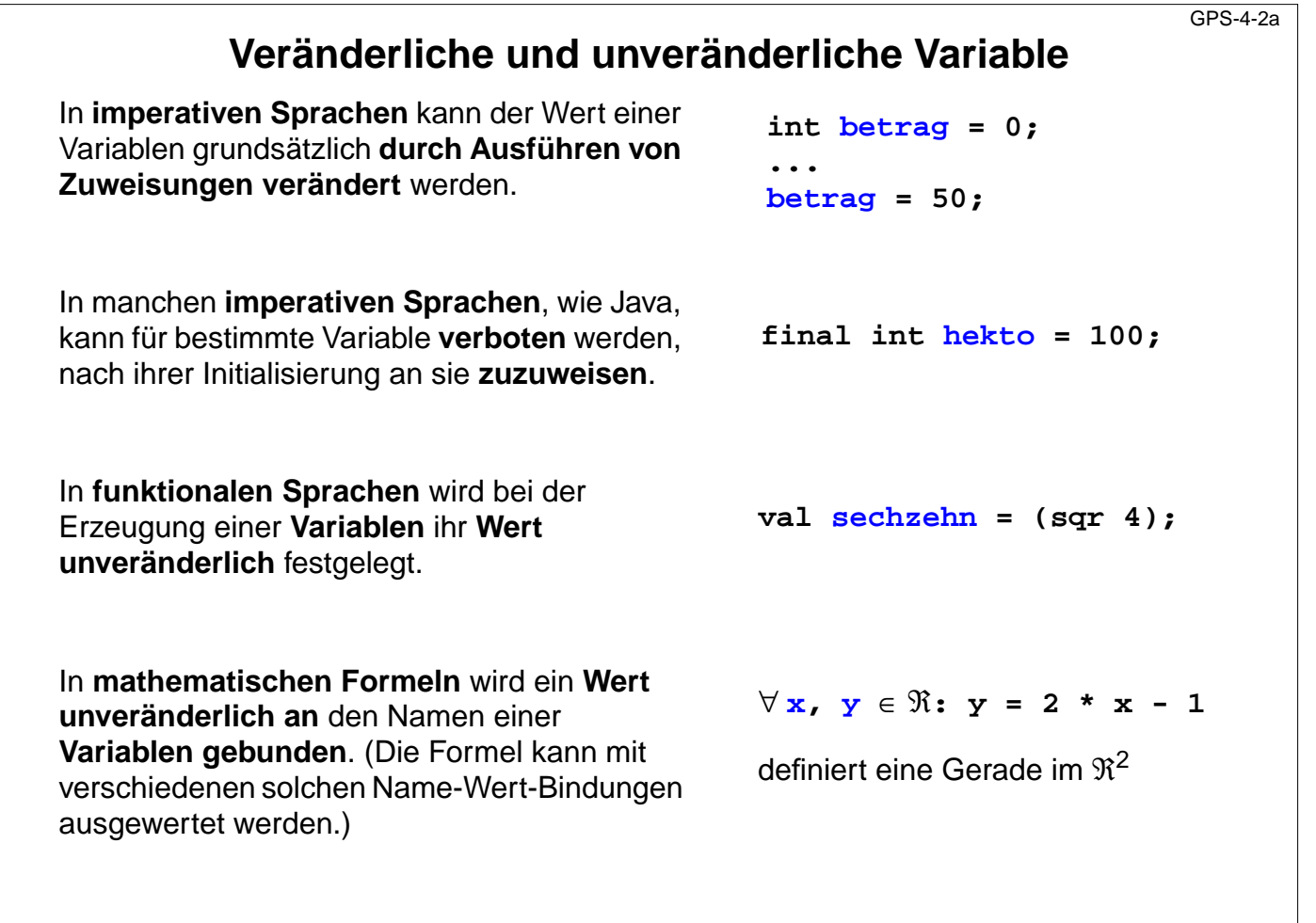

### **Ziele:**

Variablenbegriff verstehen

### **in der Vorlesung:**

• Erläuterung der unterschiedlichen Variablenbegriffe.

### **nachlesen:**

..., Abschnitt 3, 3.1, 3.2

### **Verständnisfragen:**

#### Vergleichen Sie:

- In Java ist der Wert einer "Variable" mit der Eigenschaft *final* nicht veränderbar.
- In Ada kann man einen Zugriffsweg auf eine Variable auf lesenden Zugriff beschränken.
- In Pascal definiert "const hekto = 100;" einen Namen für einen Wert nicht eine Variable!

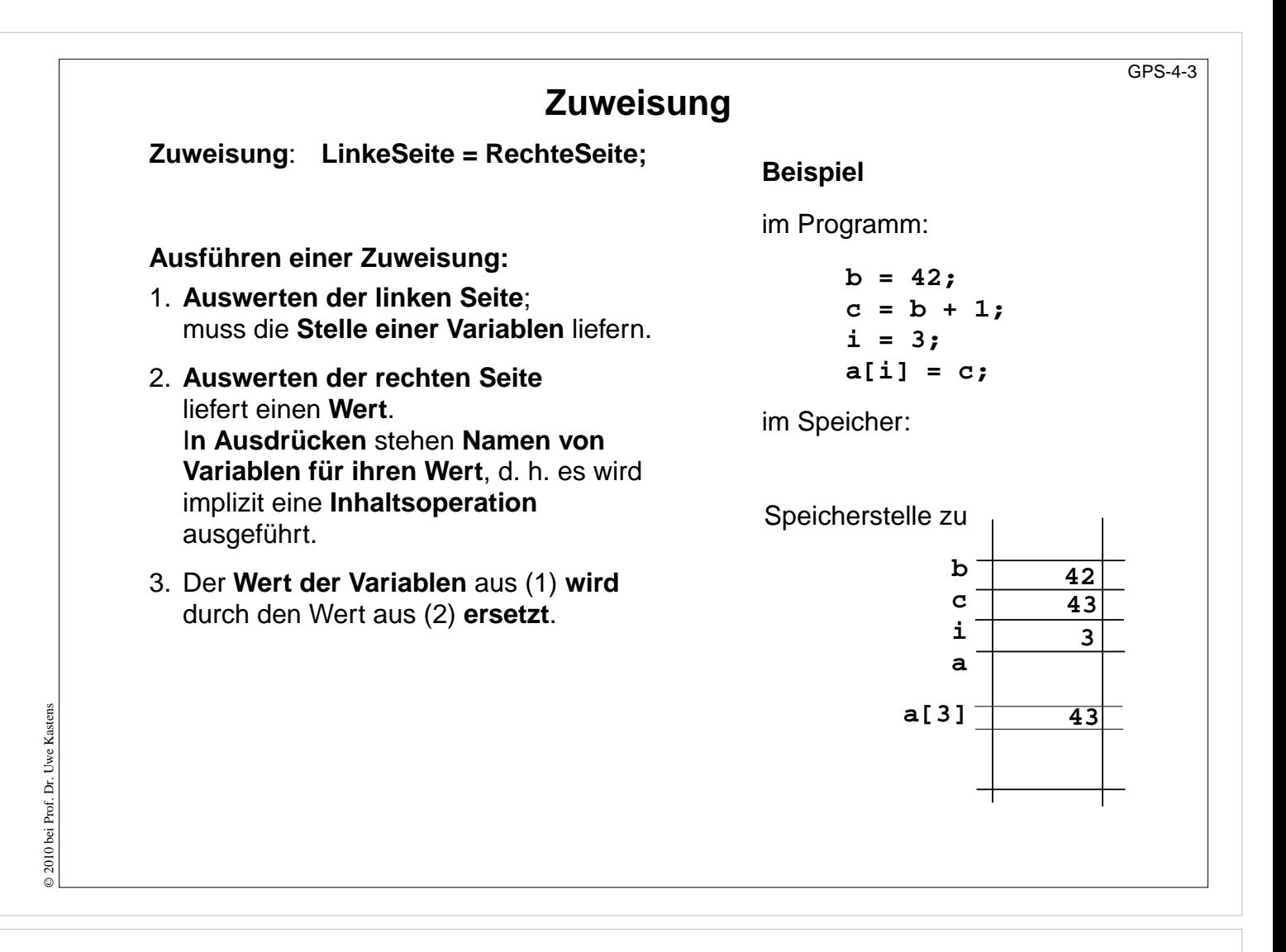

### **Ziele:**

Zuweisungen verstehen

#### **in der Vorlesung:**

• Erläuterung der Begriffe und der Ausführung.

#### **nachlesen:**

..., Abschnitt 3, 3.1, 3.2

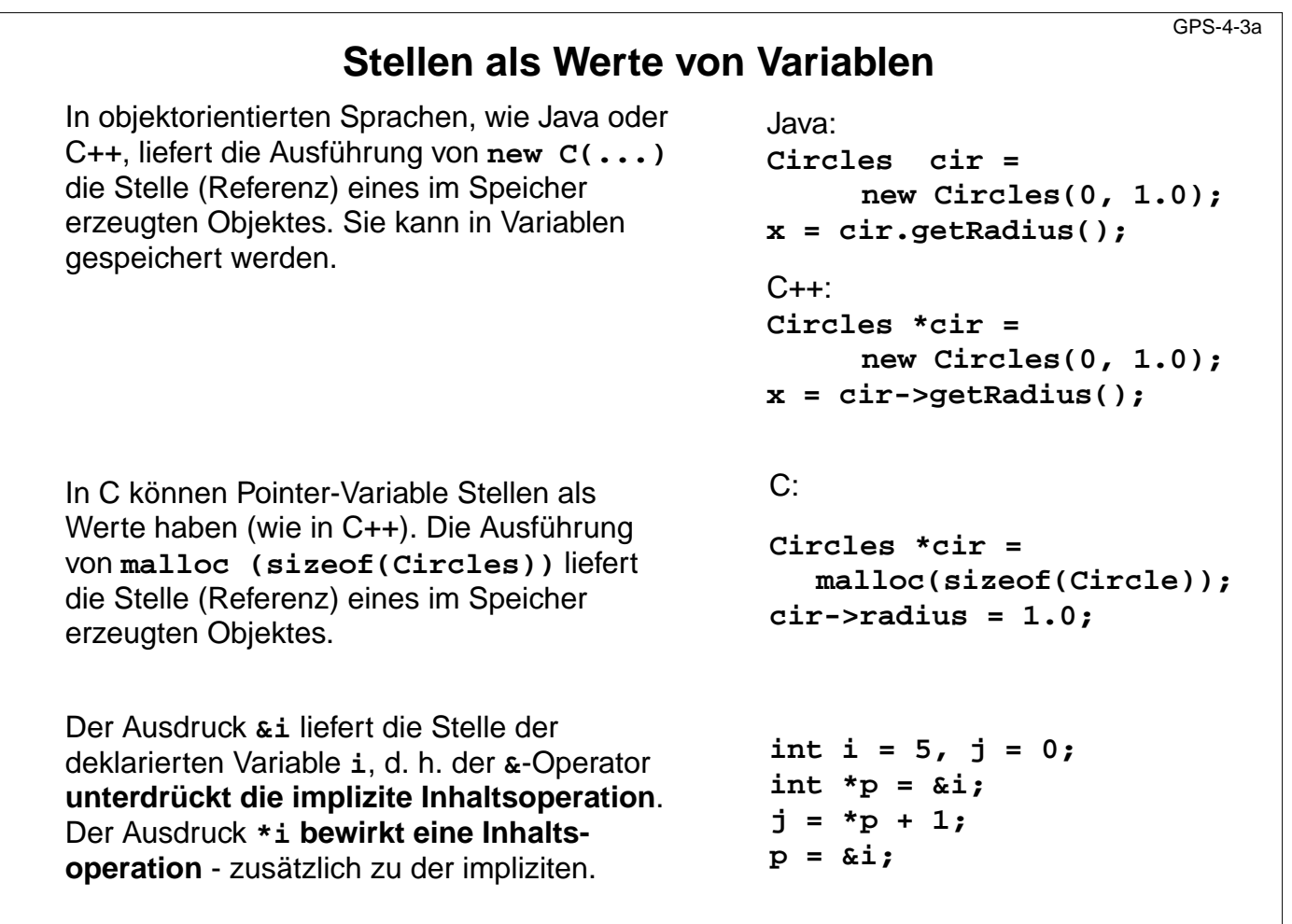

## **Ziele:**

© 2014 bei Prof. Dr. Uwe Kastens

 $\odot$  2014 bei Prof. Dr. Uwe Kastens

Stellen als Werte von Variablen verstehen

### **in der Vorlesung:**

• Erläuterung der Operationen

### **nachlesen:**

..., Abschnitt 3, 3.1, 3.2

# **Lebensdauer von Variablen im Speicher**

**Lebensdauer:** Zeit von der Bildung (Allokation) bis zur Vernichtung (Deallokation) des Speichers einer Variablen. Begriff der **dynamischen Semantik**!

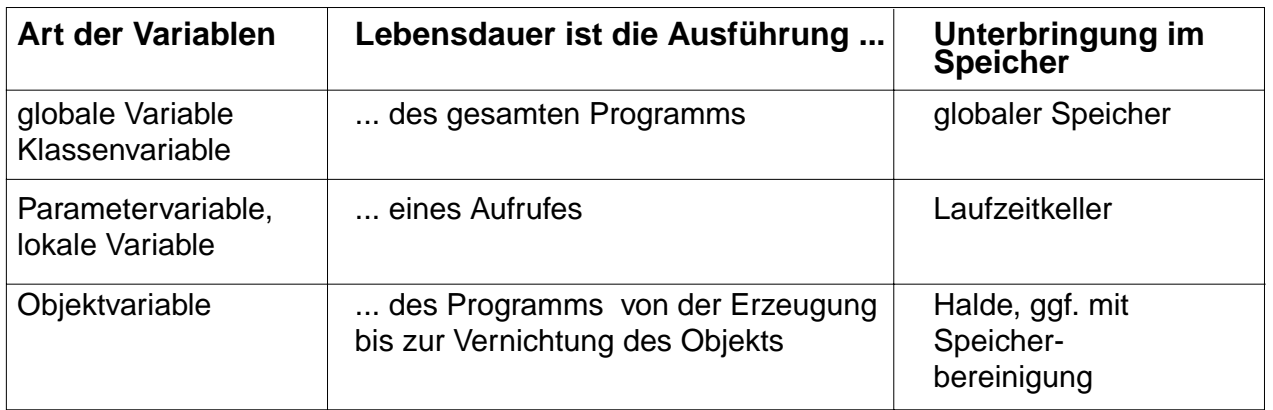

Variable mit gleicher Lebensdauer werden zu **Speicherblöcken** zusammengefasst. (Bei Sprachen mit geschachtelten Funktionen kommen auch Funktionsrepräsentanten dazu.)

# **Speicherblock für**

- **•** Klassenvariable einer Klasse
- **•** einen Aufruf mit den Parametervariablen und lokalen Variablen
- **•** ein Objekt einer Klasse mit seinen Objektvariablen

# **Vorlesung Grundlagen der Programmiersprachen SS 2014 / Folie 404**

### **Ziele:**

© 2010 bei Prof. Dr. Uwe Kastens

© 2010 bei Prof. Dr. Uwe Kastens

Unterschiedliche Lebensdauern

### **in der Vorlesung:** Erläuterungen dazu, siehe SWE-40

**nachlesen:**

..., Abschnitt 3.4.1

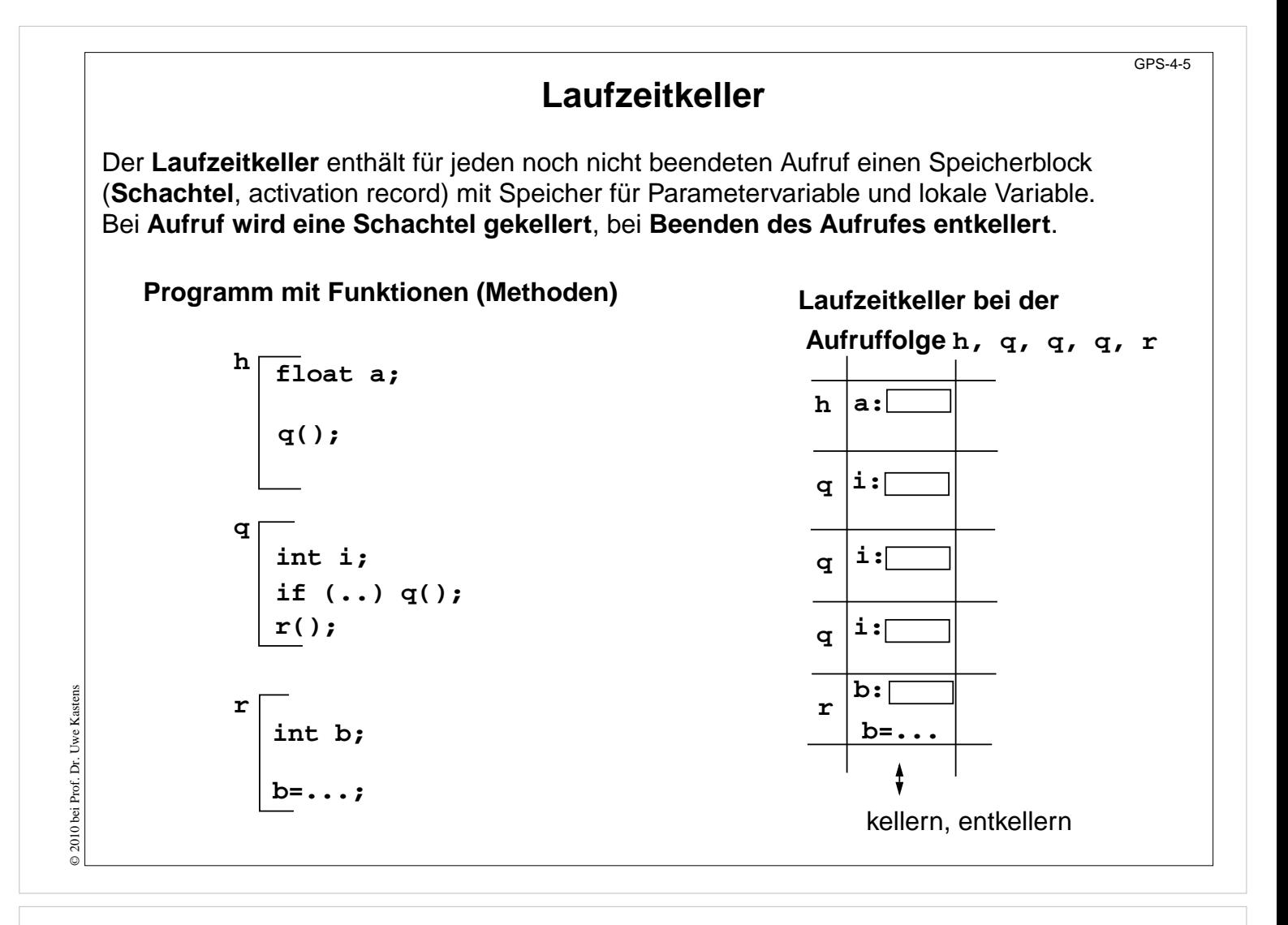

#### **Ziele:**

Das Speichermodell "Laufzeitkeller" verstehen

#### **in der Vorlesung:**

Erläuterung

- des Prinzips,
- des Beispiels.
- Bei rekursiven Aufrufen liegen mehrere Schachteln zur selben Funktion zugleich auf dem Laufzeitkeller.
- Die folgende PDF-Datei zeigt die Entwicklung des Laufzeitkellers

#### **nachlesen:**

..., Abschnitt 3.4.1

#### **Übungsaufgaben:**

• Geben Sie Programme an, deren Ausführung vorgegebene Laufzeitkeller erzeugt.

# **Laufzeitkeller bei geschachtelten Funktionen**

Bei der Auswertung von Ausdrücken kann auf Variablen aus der **Umgebung** zugegriffen werden. Das sind die Speicherblöcke zu den Programmstrukturen, die den Ausdruck umfassen.

in Pascal, Modula-2, in funktionalen Sprachen: geschachtelte Funktionen in Java: Methoden in Klassen, geschachtelte Klassen

Im **Laufzeitkeller** wird die **aktuelle Umgebung** repräsentiert durch die aktuelle Schachtel und die Schachteln entlang der Kette der **statischen Vorgänger**. Der statische Vorgänger zeigt auf die Schachtel, die die Definition der aufgerufenen Funktion enthält.

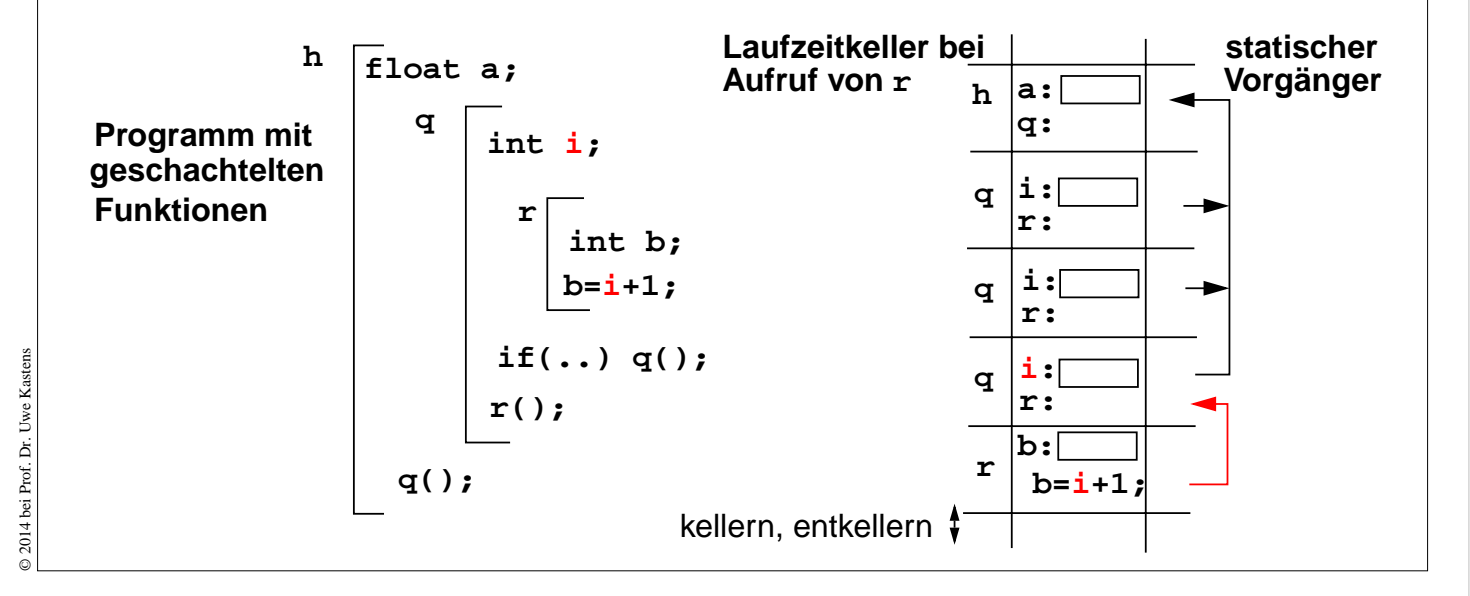

# **Vorlesung Grundlagen der Programmiersprachen SS 2014 / Folie 406**

### **Ziele:**

Laufzeitkeller für geschachtelte Funktionen verstehen

### **in der Vorlesung:**

Erläuterung

- des Umgebungsbegriffs
- der Bedeutung der statischen Vorgänger
- des Beispiels.
- Jeder Schachtel zur Funktion q ist eine Definition von r zugeordnet. Sie sind zur Verdeutlichung in den Schachteln des Laufzeitkellerbildes eingezeichnet (r:), obwohl sie dort nicht wie Variable gespeichert sind. Ebenso ist die Zuweisung in der Schachtel zu r nur angegeben, um zu verdeutlichen, in welcher Umgebung sie ausgeführt wird.
- Die folgende PDF-Datei zeigt die Entwicklung des Laufzeitkellers

#### **nachlesen:**

..., Abschnitt 3.4.1

### **Übungsaufgaben:**

• Geben Sie Programme mit geschachtelten Funktionen an, deren Ausführung vorgegebene Laufzeitkeller erzeugt.

### **Verständnisfragen:**

Tüftelei: Andern Sie in dem abgebildeten Laufzeitkeller, den statischen Vorgänger der Schachtel zum Aufruf von  $\scriptstyle\rm r$  auf die erste Schachtel von q. Wie müssen Sie das Programm modifizieren, damit es solch einen Keller erzeugt? Sie müssen die Funktion r als Parameter übergeben.

# **Zusammenfassung zum Kapitel 4**

Mit den Vorlesungen und Übungen zu Kapitel 4 sollen Sie nun Folgendes verstanden haben:

- **•** Variablenbegriff und Zuweisung
- **•** Zusammenhang zwischen Lebensdauer von Variablen und ihrer Speicherung
- **•** Prinzip des Laufzeitkellers
- **•** Besonderheiten des Laufzeitkellers bei geschachtelten Funktionen

# **Vorlesung Grundlagen der Programmiersprachen SS 2014 / Folie 407**

**Ziele:**

Ziele des Kapitels erkennen

**in der Vorlesung:** Erläuterungen dazu